選した議員28人をご紹介します

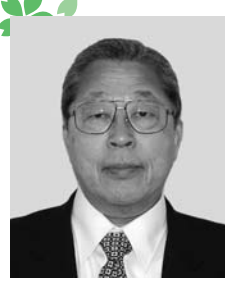

一

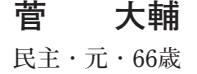

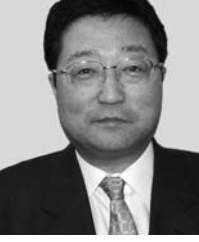

伊藤 毅 無所属・現・56歳

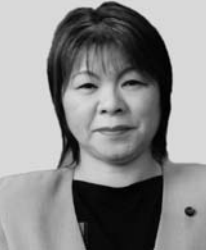

相馬ヱミ子 社民・現・62歳

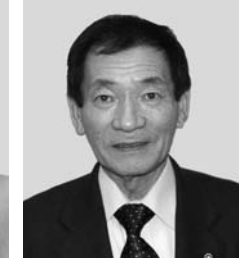

佐藤 久勝 無所属・現・67歳

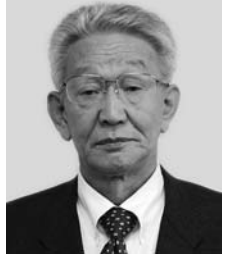

畠澤 一郎 無所属 · 現 · 73歳

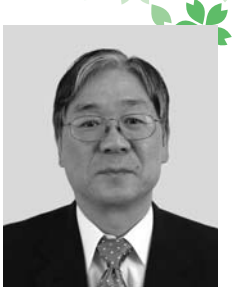

齋藤 則幸 公明・現・56歳

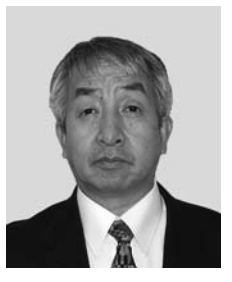

武田 晋 無所属 · 現 · 58歳

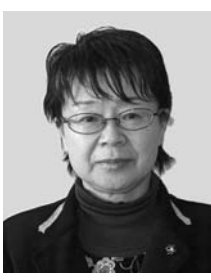

笹島 愛子 共産・現・60歳

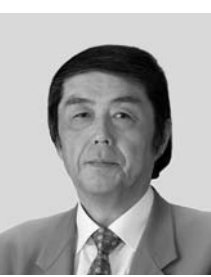

佐藤 芳忠 無所属 · 新 · 58歳

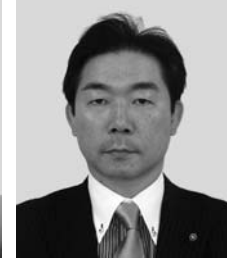

小棚木政之 無所属・現・43歳

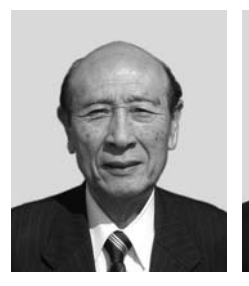

高橋 松治 社民 · 現 · 75歳

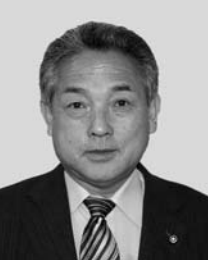

藤原 明 無所属・現・61歳

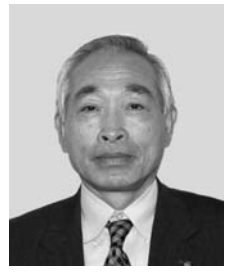

佐藤 照雄 無所属・現・67歳

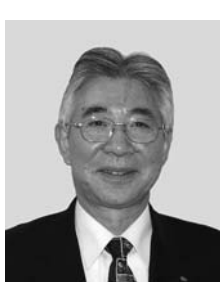

虻川 久崇 無所属・現・61歳

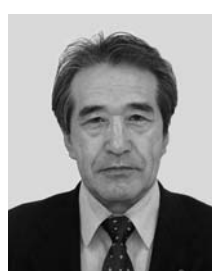

吉原 正 無所属・現・63歳

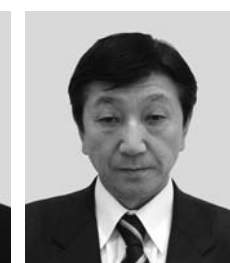

花岡有一 無所属・元・62歳

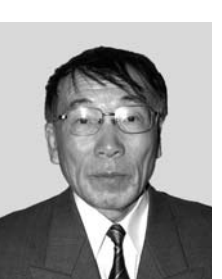

田村 齊 無所属・元・69歳

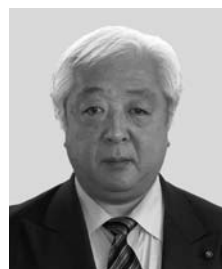

田中耕太郎 無所属・現・56歳

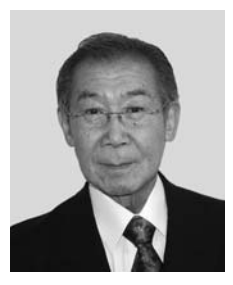

仲澤 誠也 無所属・現・67歳

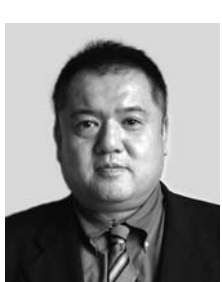

明石 宏康 無所属 · 現 · 44歳

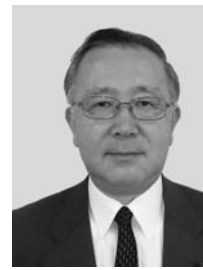

石田 雅男 無所属・現・62歳

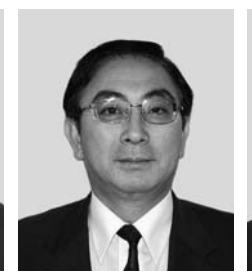

小畑淳 無所属・現・58歳

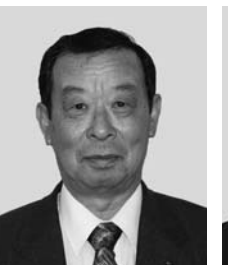

藤原美佐保 無所属・現・65歳

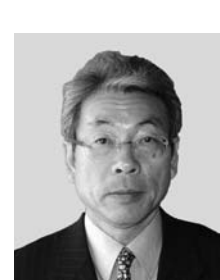

富樫 孝 無所属・新・62歳

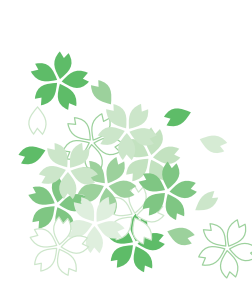

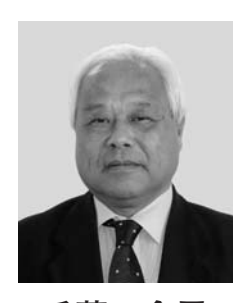

千葉 倉男 無所属・現・63歳

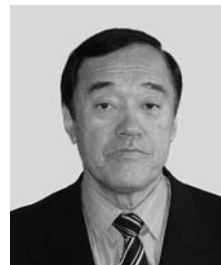

佐藤 健一 無所属・元・64歳

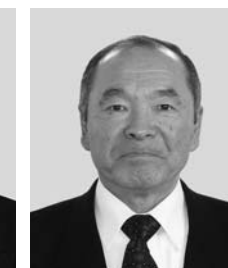

中村 弘美 無所属・現・63歳

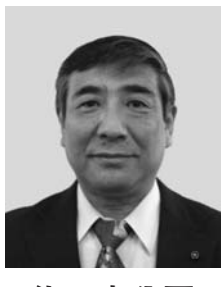

佐々木公司 無所属・現・63歳

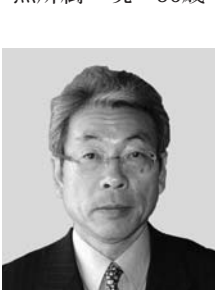

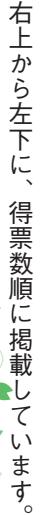

 $\times$